## *Тернопільський національний педагогічний університет імені Володимира Гнатюка*

## **Віктор Сопіга, Тарас Сорока** ВПРОВАДЖЕННЯ ДИСТАНЦІЙНИХ ТЕХНОЛОГІЙ У ПРОЦЕС ПІДГОТОВКИ МАЙБУТНІХ УЧИТЕЛІВ ТРУДОВОГО НАВЧАННЯ

Сучасні освітні тенденції вимагають нових підходів до формування актуальних компетентностей у майбутніх учителів технологій. Сьогодні є потреба в нових підходах до навчання, зокрема через карантинні обмеження в умовах коронавірусної пандемії доцільно вдосконалювання методику дистанційного навчання. З одного боку виникає необхідність у підготовці студентів дистанційними методами, а з іншого – майбутні вчителі також повинні бути готові до впровадження дистанційного навчання.

Значну увагу щодо вдосконалення традиційних методів навчання присвячені праці багатьох вчених, зокрема вдосконалення методичних підходів до використання комп'ютерної техніки на навчальних заняттях розглядали М. Жалдак, І.Морзе, Ю.Рамський та ін. [2, 3]. Окремі методичні аспекти використання інформаційних технологій на заняттях технічного спрямування висвітлені у публікаціях Р. Горбатюка, В.Кабака, В. Сопіги та ін [1; 4; 6].

Дистанційне навчання у Тернопільському національному педагогічному університеті ім. В. Гнатюка. застосовується у процесі вивчення різних дисциплін і за різними напрямами, у тому числі при підготовці студентів спеціальності «Середня освіта (Трудове навчання та технології)». Для студентів у середовищі Moodle розміщується:

– короткий теоретичний зміст навчальних дисциплін;

– список рекомендованих джерел;

- завдання для лабораторно-практичних робіт;
- рекомендації щодо виконання самостійної роботи.

У процесі підготовки майбутніх учителів технологій важливе місце займає навчання студентів особливостей проектування, конструювання, побудови та читання креслеників, розробки технологічних карт тощо. Вивчення цих питань в умовах дистанційного навчання має свої особливості. Розглянемо приклад навчання студентів конструюванню барної полички з використанням програми Компас-3D в умовах дистанційної підготовки.

Під час онлайн заняття зі студентам по відеоконференції студентам слід продемонструвати заздалегідь розроблену 3-D модель барної полички (рис 1). Це можна зробити за допомогою функції ZOOM «демонстрація екрану»

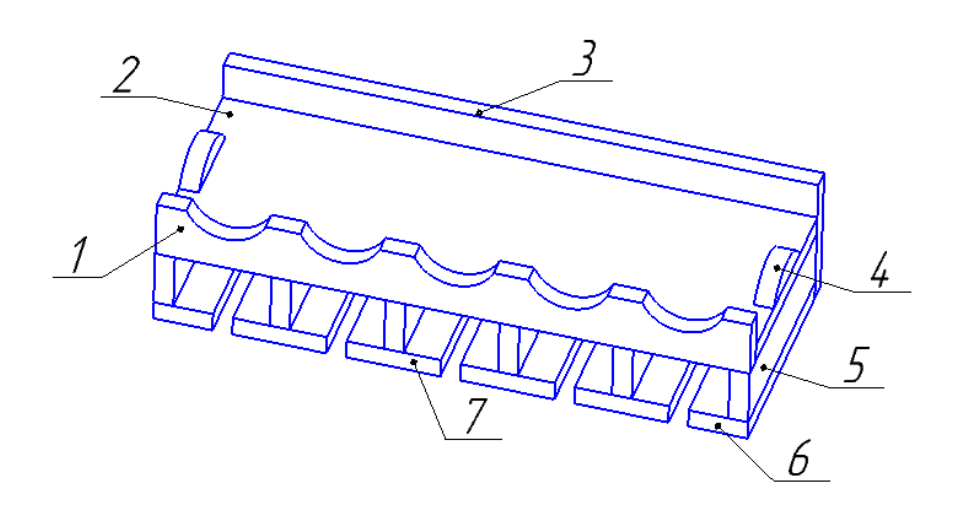

*1–передня стінка, 2 – основа, 3 – задня стінка, 4 – бічний обмежувач, 5 –перегородка, 6 – тримач крайній, 7-тримач серединний. Рис. 1. Загальний вигляд барної полички*

Після ознайомлення з 3-D моделлю цього виробу, студентам слід запропонувати розробити 3-D модель кожної деталі стільця (передня стінка, основа, задня стінка тощо). Якщо студенти розроблять всі компоненти коректно, то воно зможуть з них створити 3-D зборку, як на *рисунку 1.* В іншому випадку їм необхідно буде переробити, вдосконалити свої 3-D елементи так, щоб всі кути, розміри та інші параметри ідеально зійшлися.

Зауважимо, що вивчаючи ці питання в умовах дистанційного навчання, студентам слід заходити в ZOOM з комп'ютера, на якому попередньо встановлена програма Компас 3-D. Студенти зможуть одночасно виконувати навчальні завдання в програмі та консультуватися з викладачем, за необхідності вони можуть продемонструвати свій екран. Вважаємо, що такий підхід розвине у студентів творче мислення, просторову уяву і головне вдосконаляться навики конструювання виробів.

Отже, в умовах дистанційного навчання є можливість не тільки подати студентам різноманітну інформацію, а й формувати у них вміння з конструювання виробів у різних програмних середовищах. У процесі навчання виконувати креслення деталей доцільно поєднувати середовище ZOOM і Компас-3D. Такий підхід щодо викладання фахових дисциплін майбутніх учителів трудового навчання та технологій забезпечує покращення сприймання навчального матеріалу, дає можливість на сучасному рівні виконувати ряд навчальних завдань, зокрема уміння розробляти креслярсько-графічну документацію.

## **Список джерел**

1. Горбатюк Р. М., Кабак В. В. Підготовка майбутніх інженерівпедагогів до професійної діяльності засобами комп'ютерних технологій: монографія. Луцьк: ВМА «Терен». 2015. 264 с.

2. Жалдак М. І., Морзе Н.В., Рамський Ю.С. Двадцять років становлення і розвитку методичної системи навчання інформатики в школі та педагогічному університеті. *Комп'ютер у школі та сім'ї*. 2005. № 5. С.  $12-19.$ 

3. Сопіга В. Б. Методичні аспекти застосування інформаційнокомунікаційних технологій на уроках креслення в школі технологічного профілю. *Наукові записки Тернопільського національного педагогічного університету імені Володимира Гнатюка. Серія: педагогіка*. 2011. № 3. С. 205–210.